## **Koch**

## Weißes Curry mit Lachs **Stufe 2** Stufe 2 **Stufe 2** Zubereitungszeit: 75 Min.

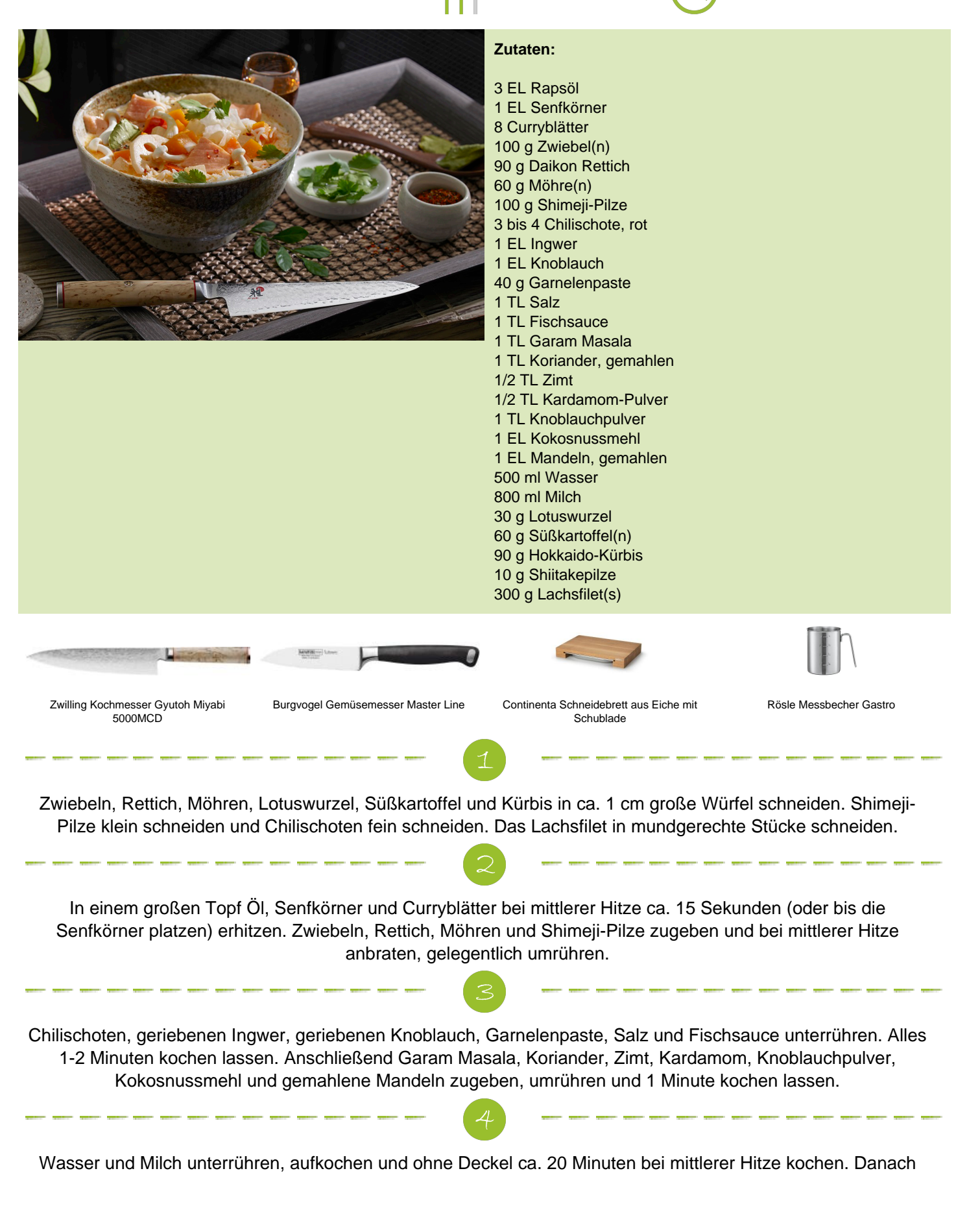

Lotuswurzel, Süßkartoffel und Kürbis hinzugeben und ca. 5 Minuten mitkochen, bis sie weich sind. Vorsichtig die Shjitake-Pilze und den Lachs unterrühren und 5 Minuten (oder bis der Lachs gar ist) kochen lassen. Mit Salz abschmecken

Dazu passen gekochter weißer Reis und frische Korianderblätter.